# HƯỚNG DÃN DÙNG **AR FILTER**

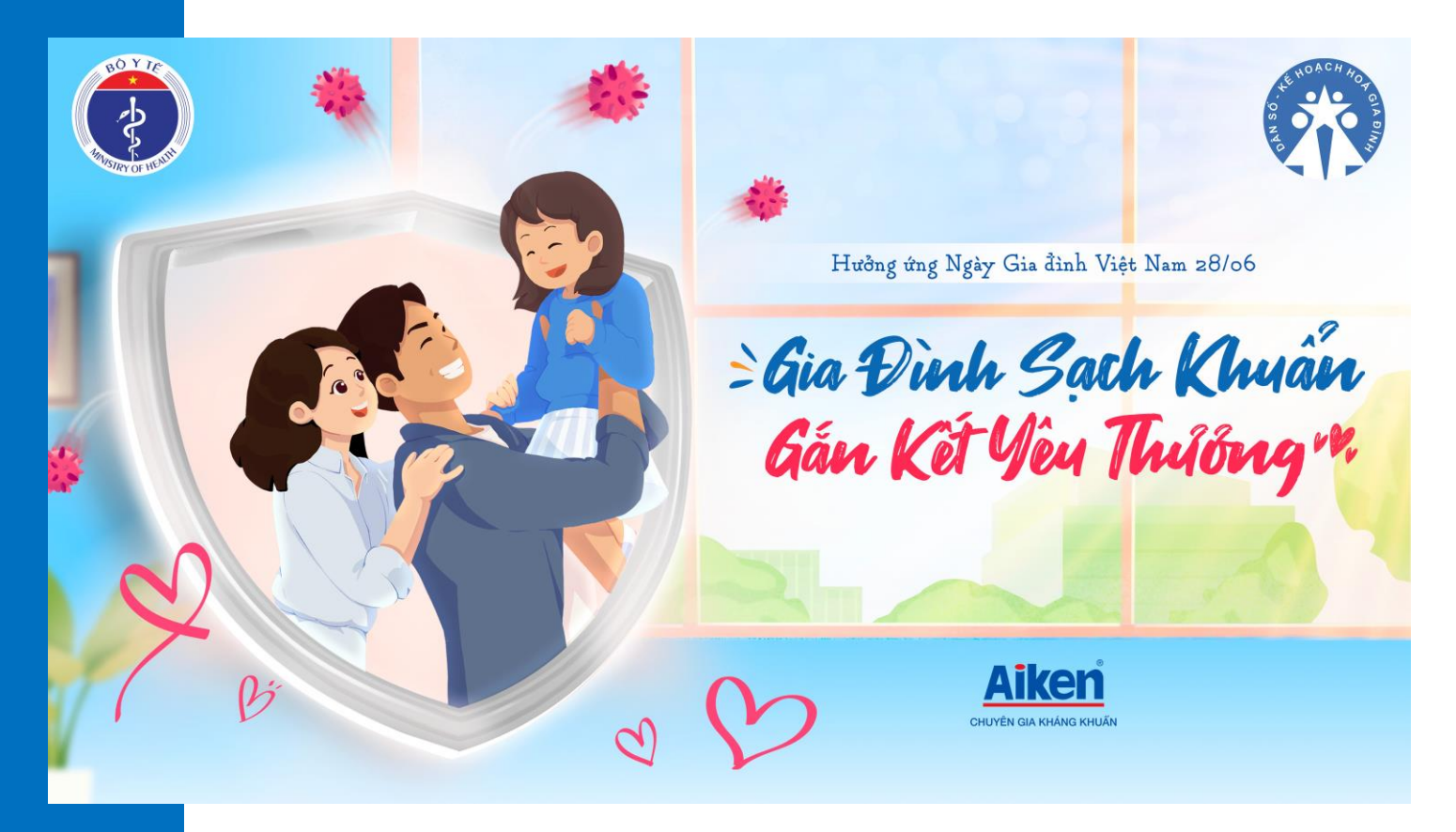

# CHỤP ẢNH

## **BU'ỚC 1: TRUY CẬP LINK**

- Nhấn vào link lồng ghép filter
- https://cutt.ly/gia-dinh-sach-khuan

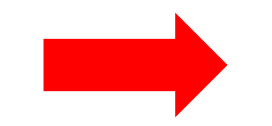

**Aiken** ≥Gia Đình Gạch Khuẩn<br>Gắn Kết Yêu Thưởng"

#### **BU'ỚC 2: CHỤP ẢNH**

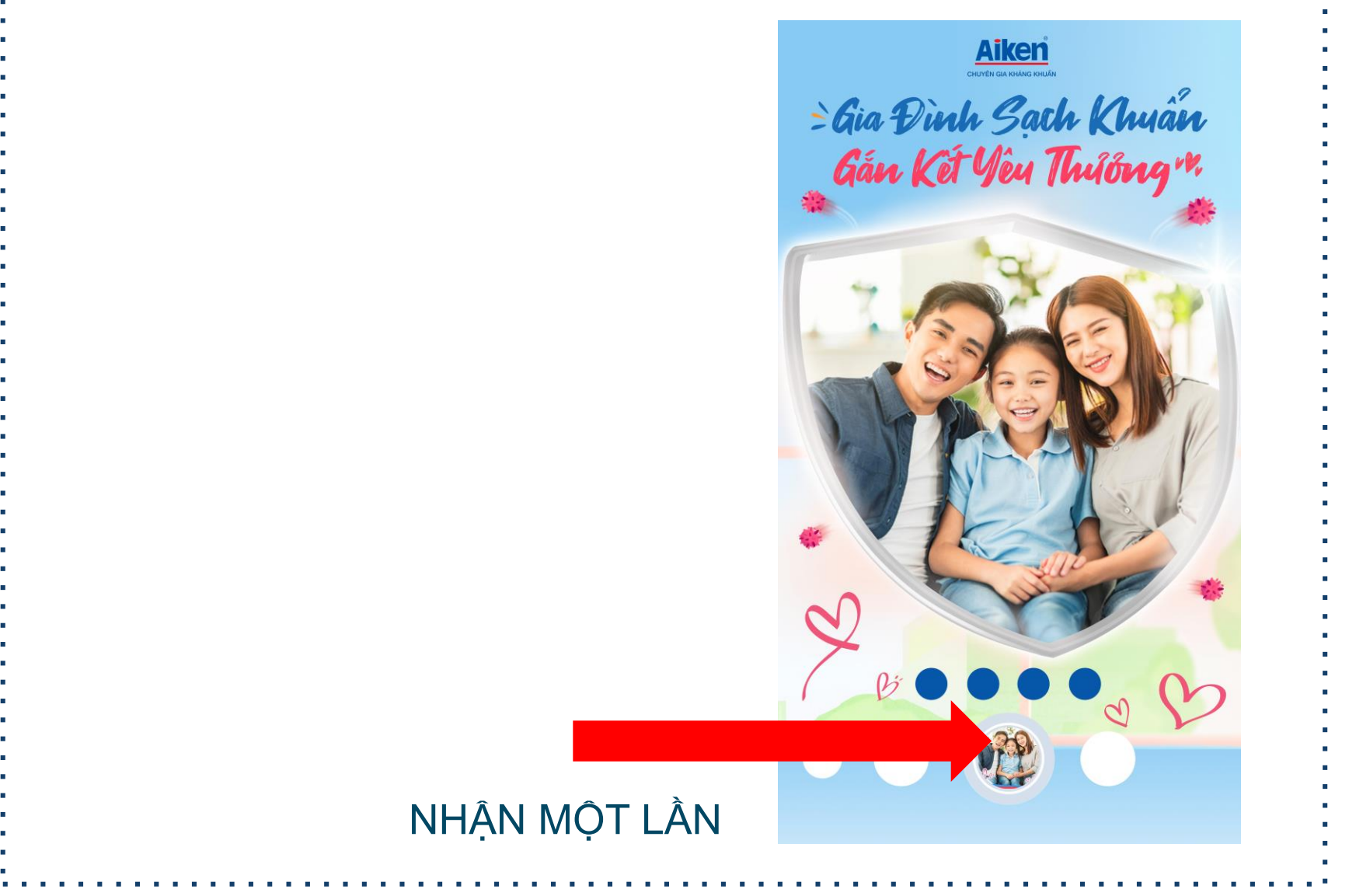

# **BƯỚC 3: TẢI VỀ**

Nhấn nút lưu, thì video sẽ được lưu vào trong Kho ảnh (hoặc là bộ sưu tập)

- 
- 
- 
- 
- 
- 
- 
- 
- 
- 
- 
- 
- 
- 
- 

 $m \approx 1$ 14:38 $\tau$ **Aiken** ≥ Gia Đình Sạch Khuẩn<br>Gắn Kết Yêu Thưởng <sup>n</sup>

Tiếp Hiệu ứng Tin của Lưu

# QUAY KHOẢNH KHẮC

## **BU'ỚC 1: TRUY CẬP LINK**

- Nhấn vào link lồng ghép filter
- https://cutt.ly/gia-dinh-sach-khuan

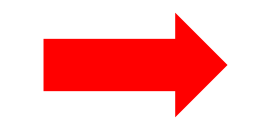

**Aiken** ≥Gia Đình Gạch Khuẩn<br>Gắn Kết Yêu Thưởng"

### **BƯỚC 2: QUAY KHOẢNH KHẮC**

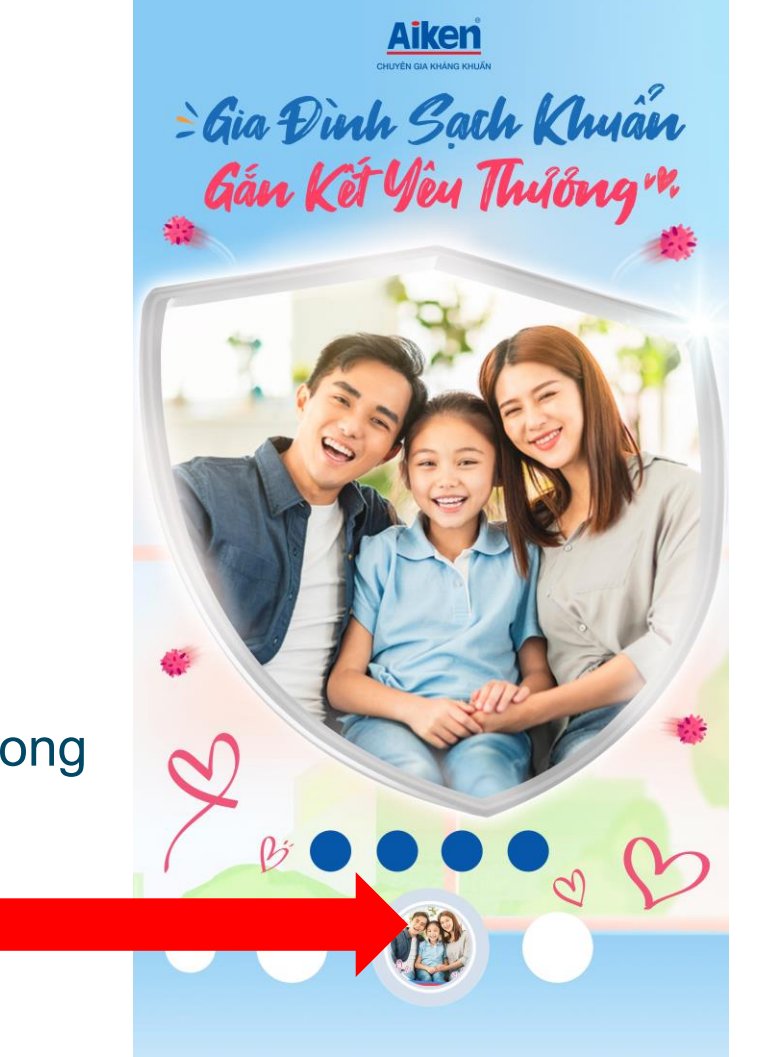

Nhấn và giữ đến khi quay xong (tối đa là được 20 giây)

# **BƯỚC 3: TẢI VỀ**

Nhấn nút lưu, thì video sẽ được lưu vào trong Kho ảnh (hoặc là bộ sưu tập)

- 
- 
- 
- 
- 
- 
- 
- 
- 
- 
- 
- 
- 
- 
- 

 $m \approx 1$ 14:38 $\tau$ **Aiken** ≥ Gia Đình Sạch Khuẩn<br>Gắn Kết Yêu Thưởng <sup>n</sup>

Tiếp Hiệu ứng Tin của Lưu

### **DANCE COVER**

## **BU'ỚC 1: TRUY CẬP LINK**

- Nhấn vào link lồng ghép filter
- https://cutt.ly/gia-dinh-sach-khuan

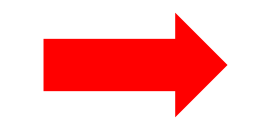

**Aiken** ≥Gia Đình Gạch Khuẩn<br>Gắn Kết Yêu Thưởng"

### **BU'ỐC 2: NHẢY**

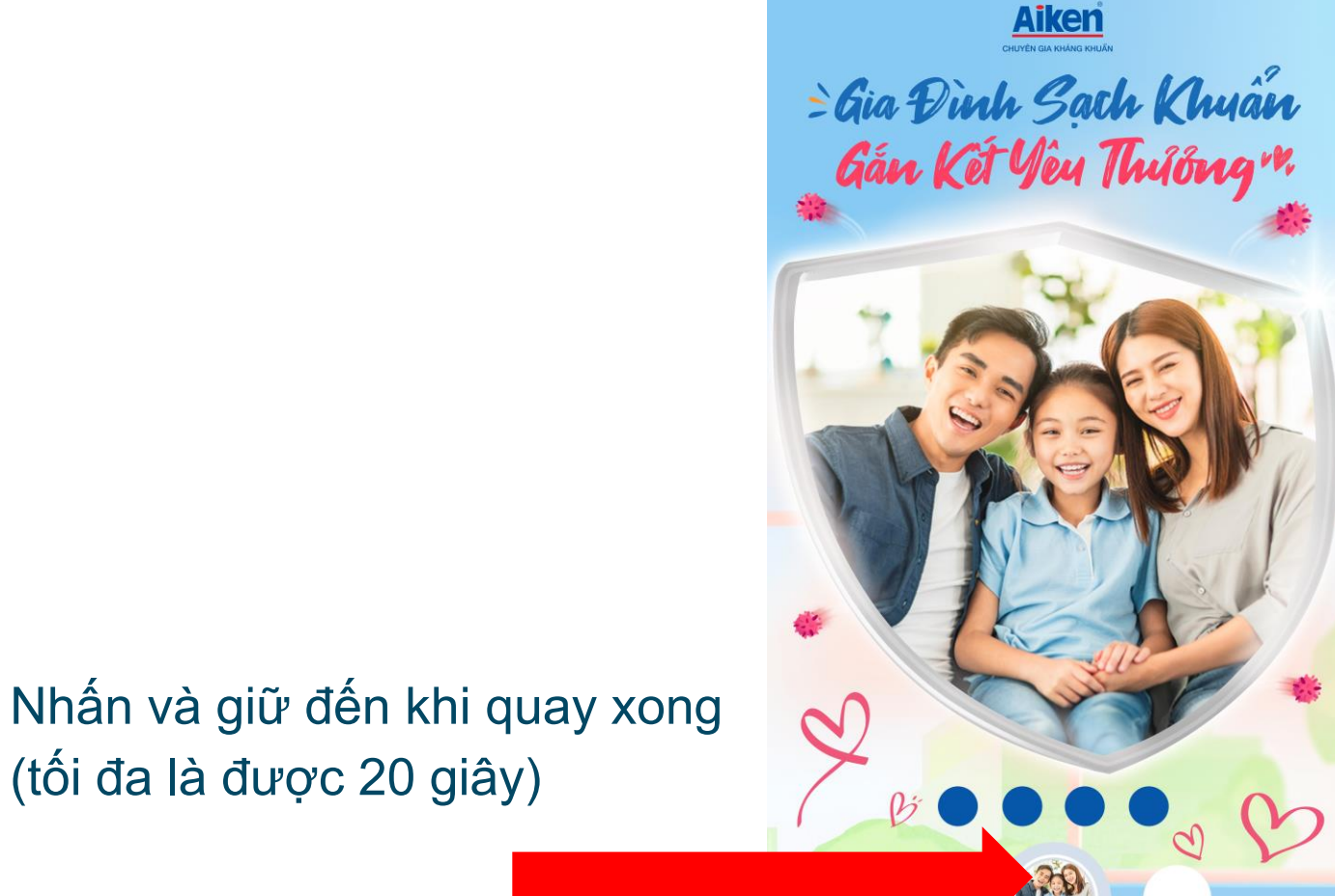

# **BƯỚC 3: TẢI VỀ**

Nhấn nút lưu, thì video sẽ được lưu vào trong Kho ảnh (hoặc là bộ sưu tập)

- 
- 
- 
- 
- 
- 
- 
- 
- 
- 
- 
- 
- 
- 
- 

 $m \approx 1$ 14:38 $\tau$ **Aiken** ≥ Gia Đình Sạch Khuẩn<br>Gắn Kết Yêu Thưởng <sup>n</sup>

Tiếp Hiệu ứng Tin của Lưu

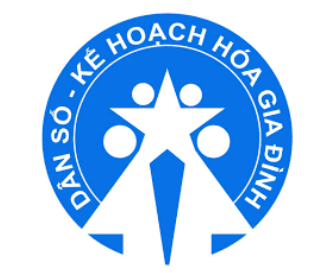

# HỖ TRỢ KỸ THUẬT

#### Ms. Lan 0368.665.987

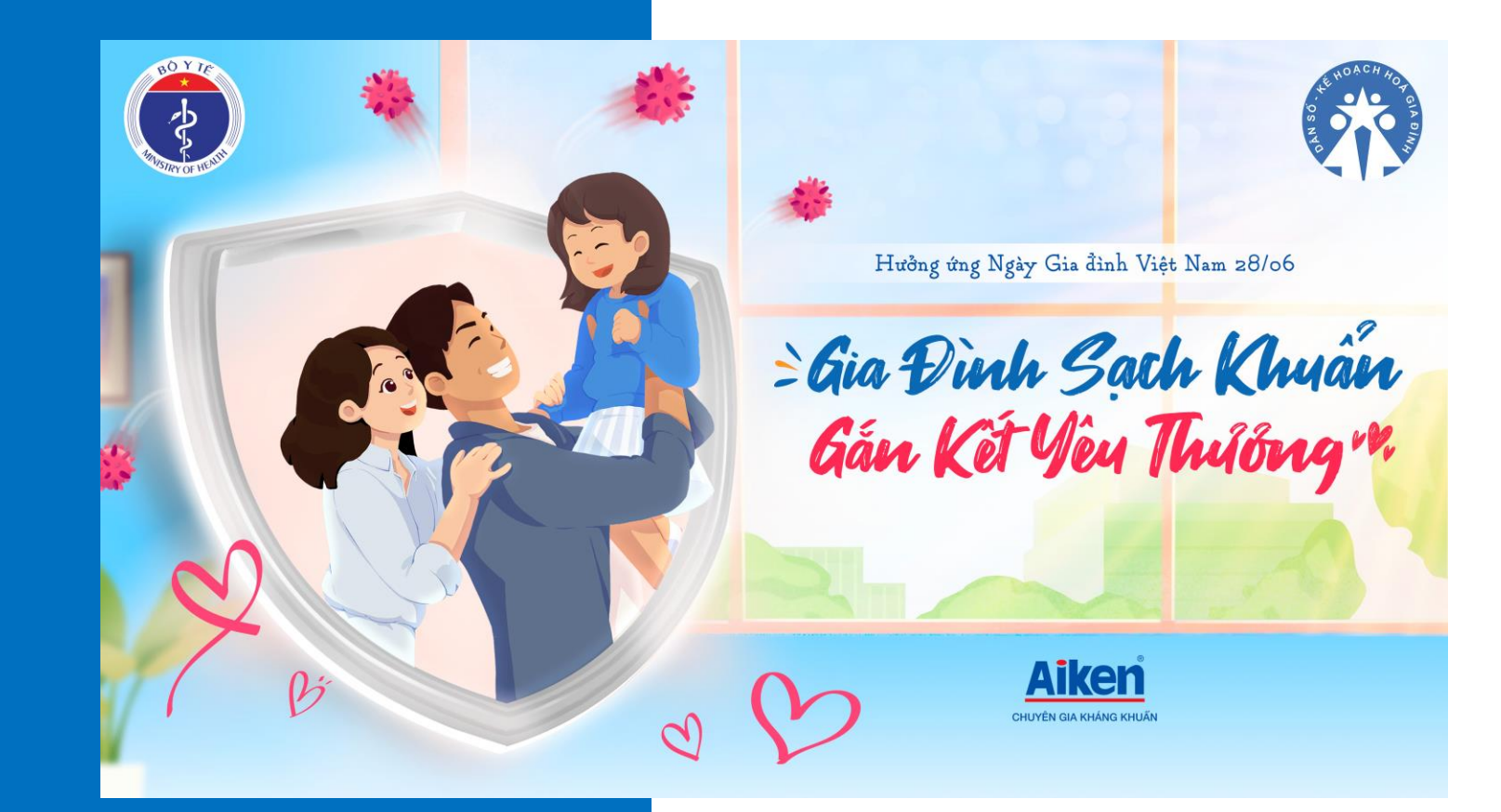

# XIN CÁM O'N !